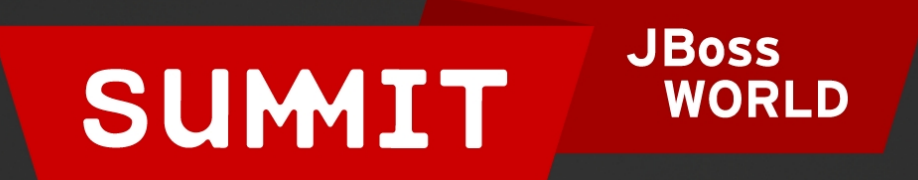

# LEARN. NETWORK. EXPERIENCE OPEN SOURCE.

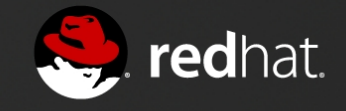

**Migrating Services to JBoss Enterprise Application Platform 6**

Rich Raposa JBoss Curriculum Manager, Red Hat 06.29.12

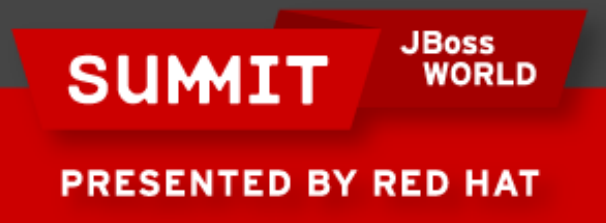

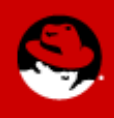

#### **Standalone Mode**

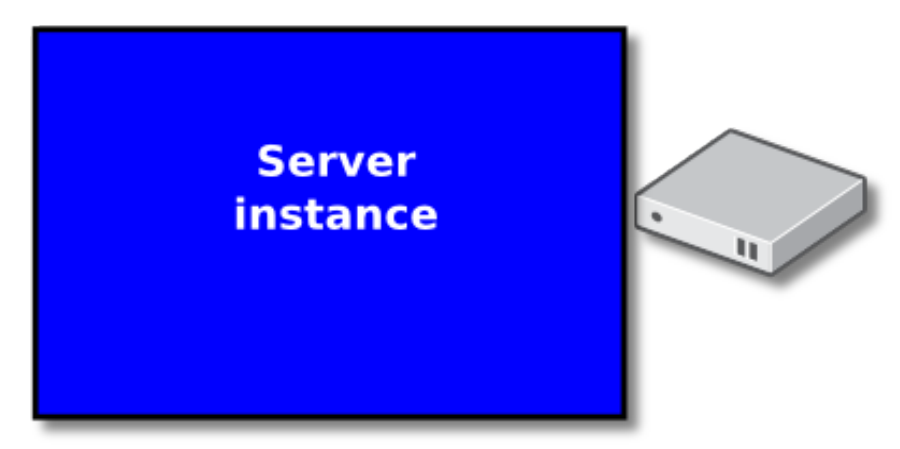

#### **Domain Mode**

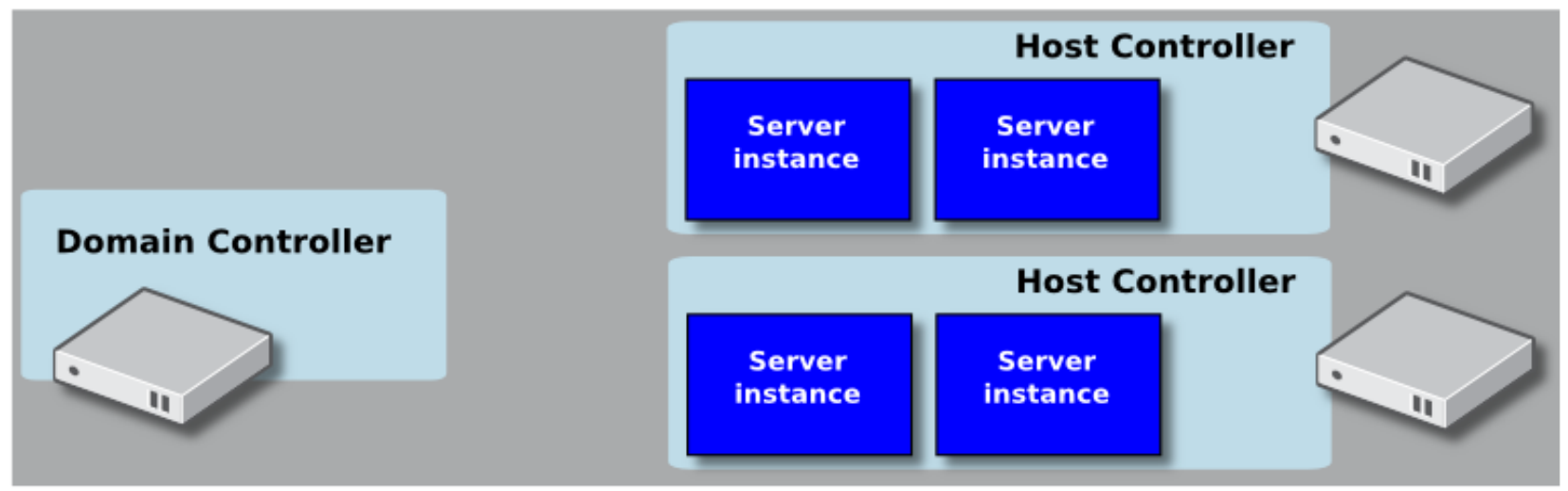

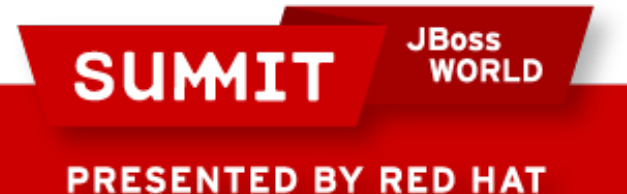

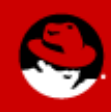

#### **An Example of a Domain**

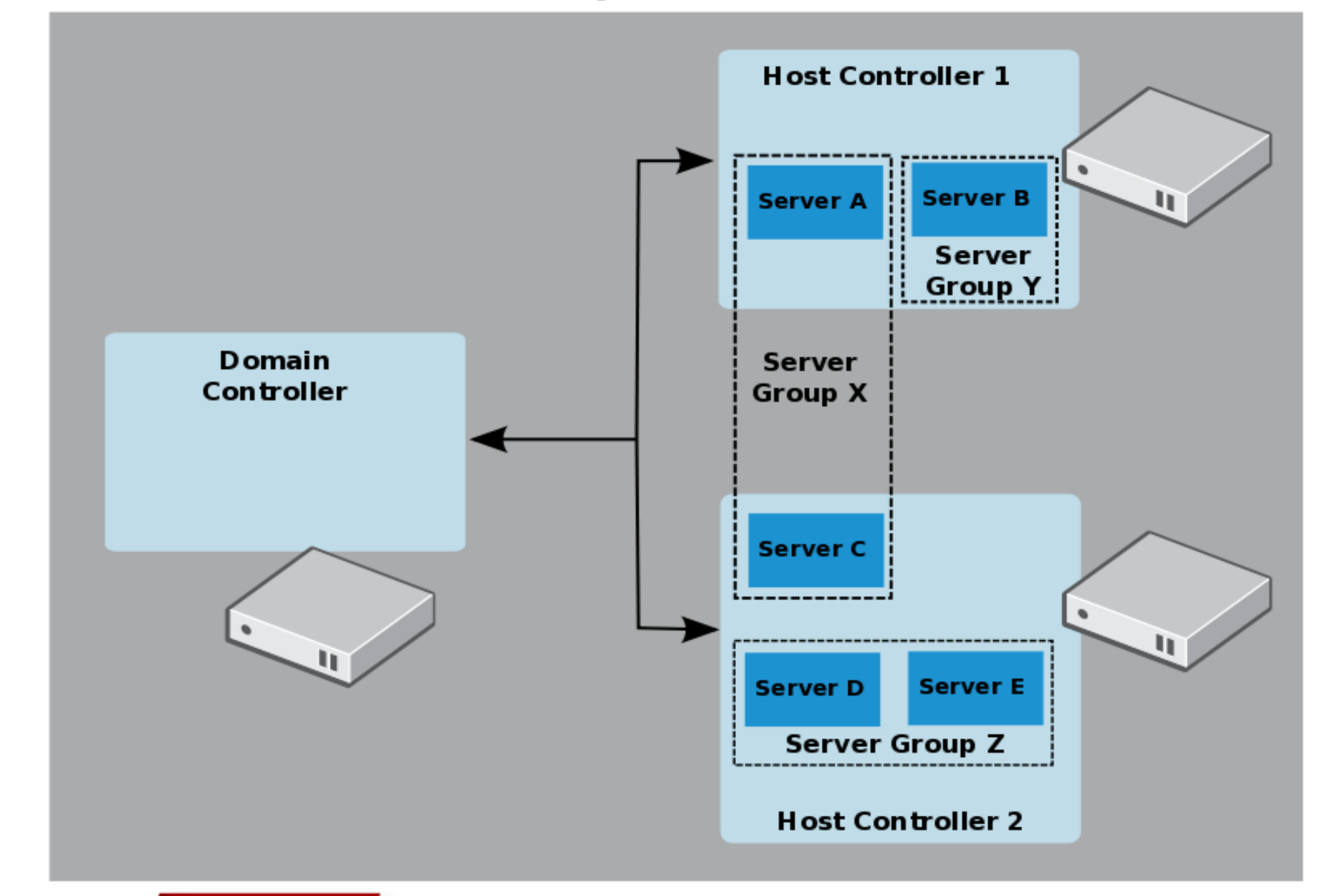

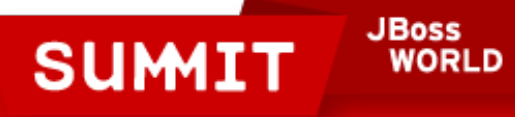

### **Administering EAP 6**

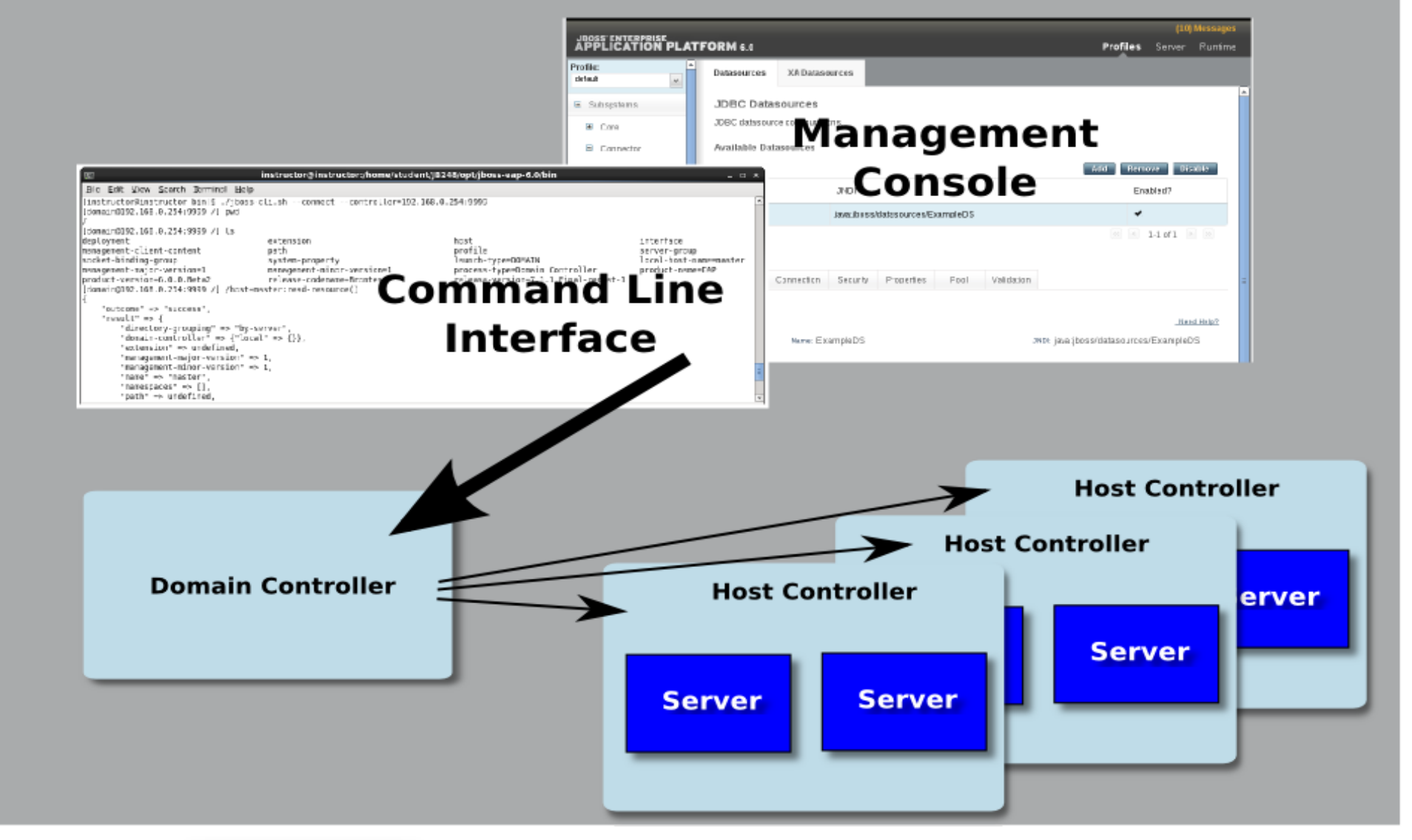

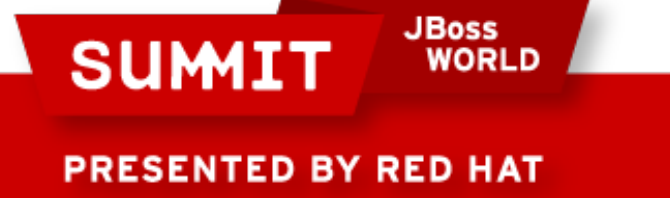

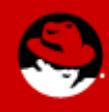

# **Migrating Services**

- Datasources
- Logging
- Security
- JVM Configuration
- The Web Subsystem

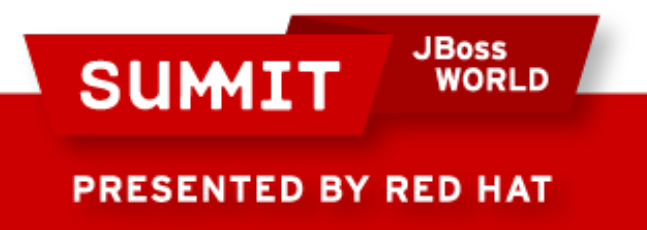

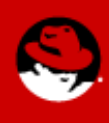

### **Datasources**

- EAP 5 and earlier:
	- \*-ds.xml file placed in /deploy folder
- $\cdot$  EAP 6
	- The datasources subsystem
	- Configured in standalone.xml or domain.xml

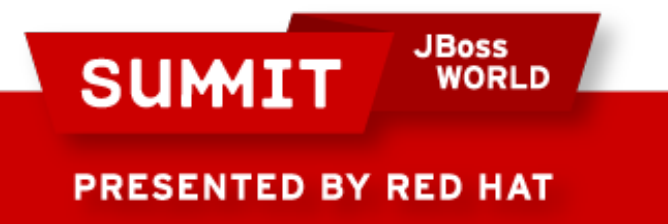

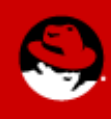

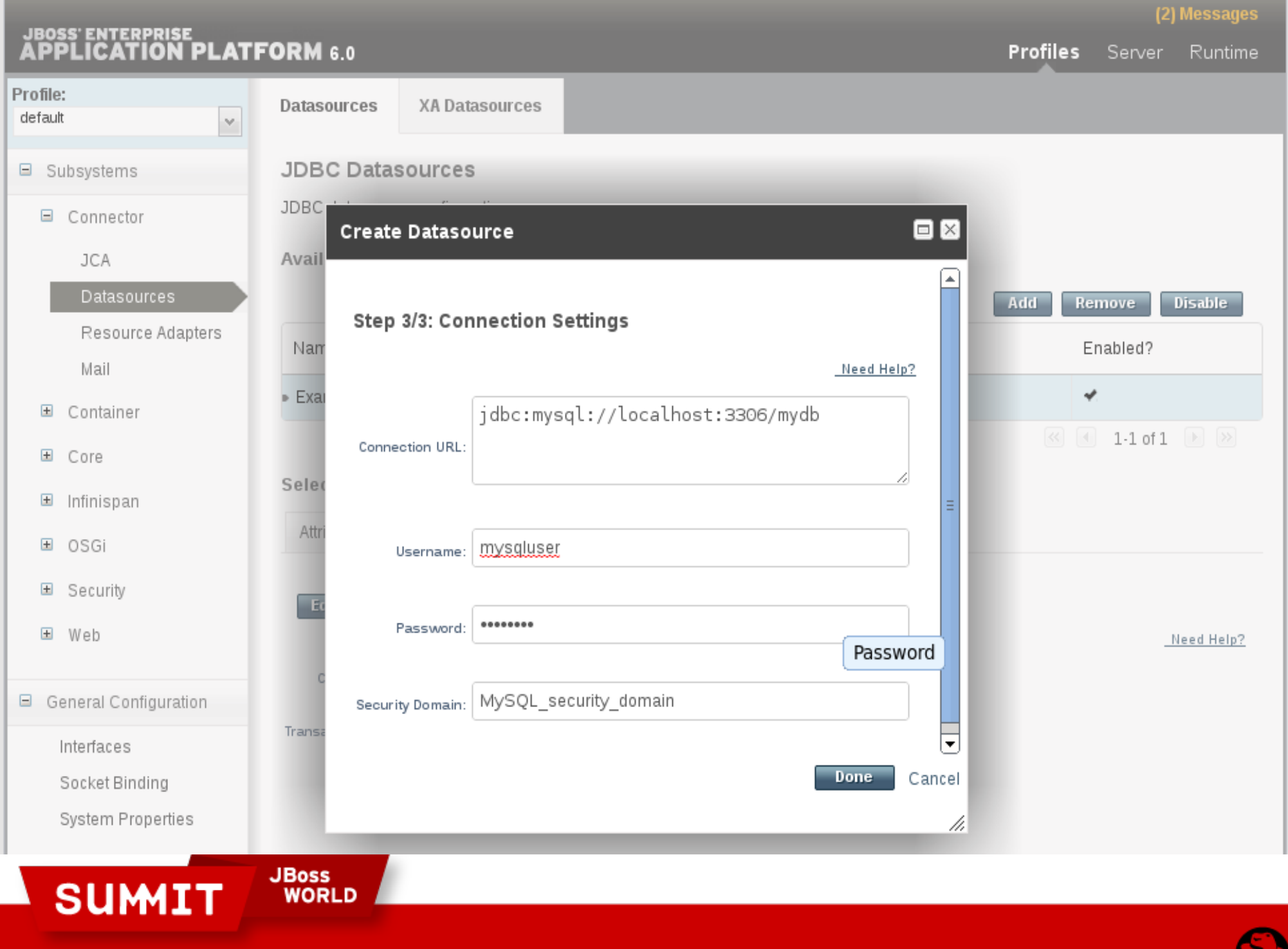

# **Using the CLI:**

/profile=default**/subsystem=datasources/data-source=my\_DS:add**( jndi-name="java:jboss/myDS", connection-url="jdbc:mysql://localhost:3306/mydb", driver-name="com.mysql", transaction-isolation=TRANSACTION\_READ\_COMMITTED, min-pool-size=5, max-pool-size=20, pool-prefill=true, user-name=mysqluser, password=test, prepared-statements-cache-size=32, share-prepared-statements=true, blocking-timeout-wait-millis=60000, idle-timeout-minutes=20

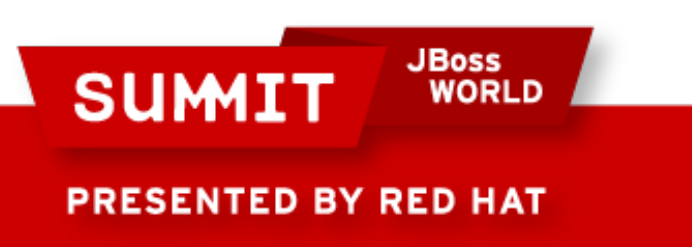

)

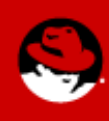

# **Logging**

- $\cdot$  In EAP 5:
	- conf/jboss-log4j.xml file
- $\cdot$  In EAP 6:
	- The logging subsystem
	- Configured in standalone.xml or domain.xml

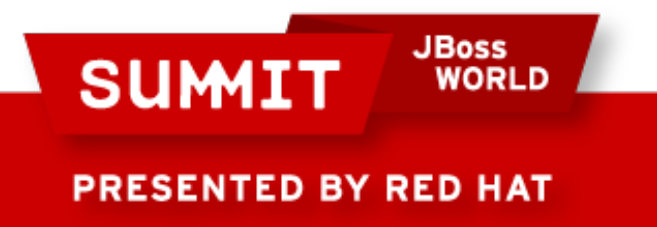

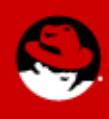

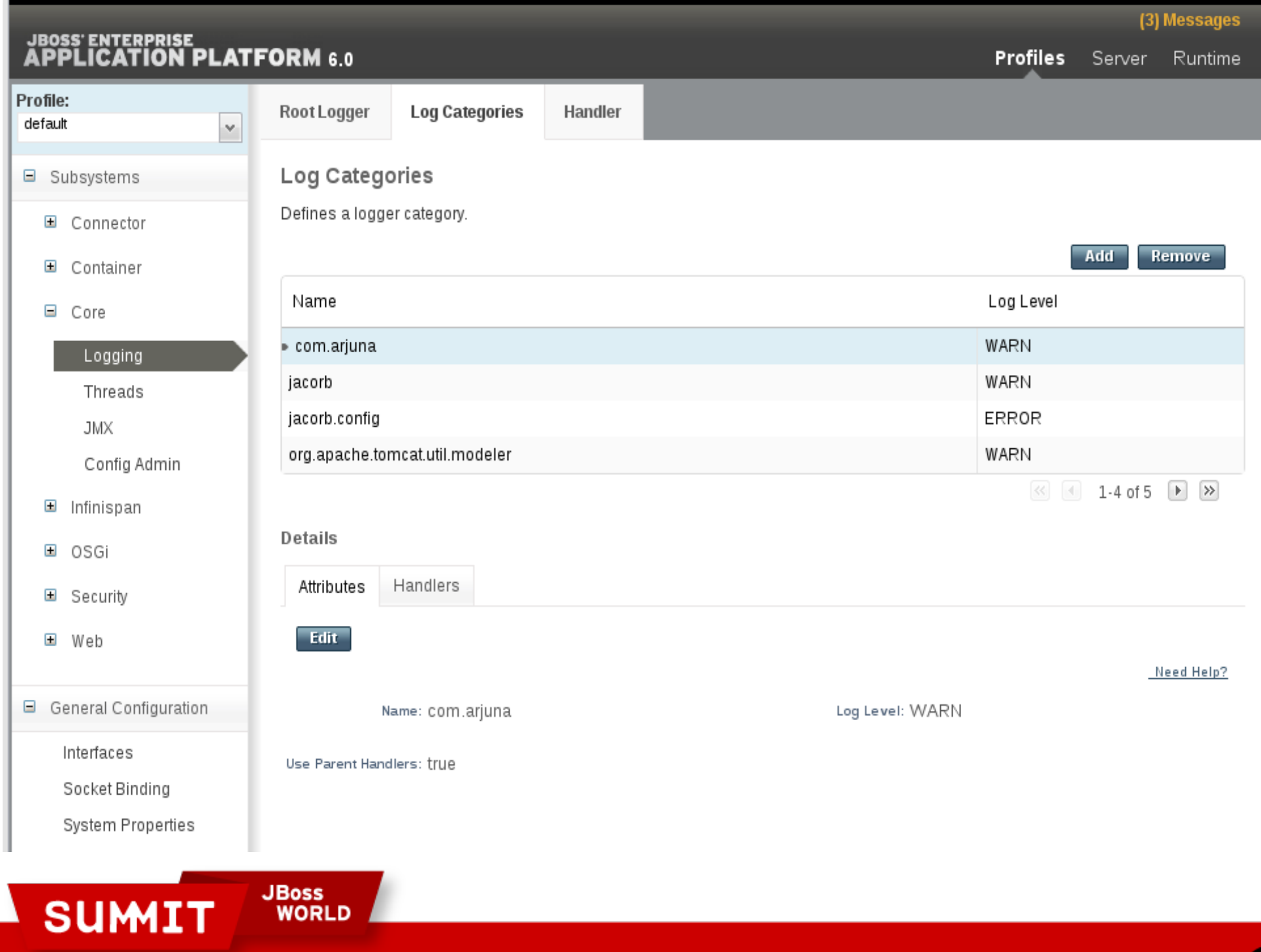

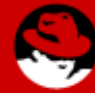

## **Security**

- $\cdot$  In EAP 5:
	- conf/login-config.xml file
- $\cdot$  In EAP 6:
	- The security subsystem
	- Configured in standalone.xml or domain.xml

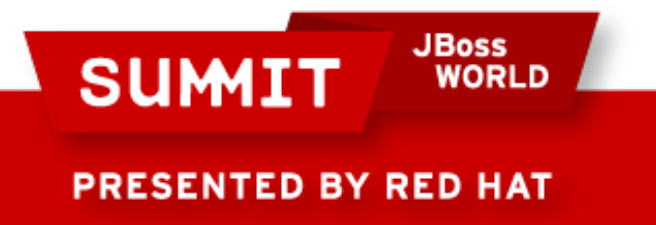

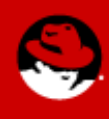

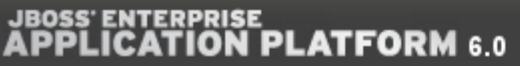

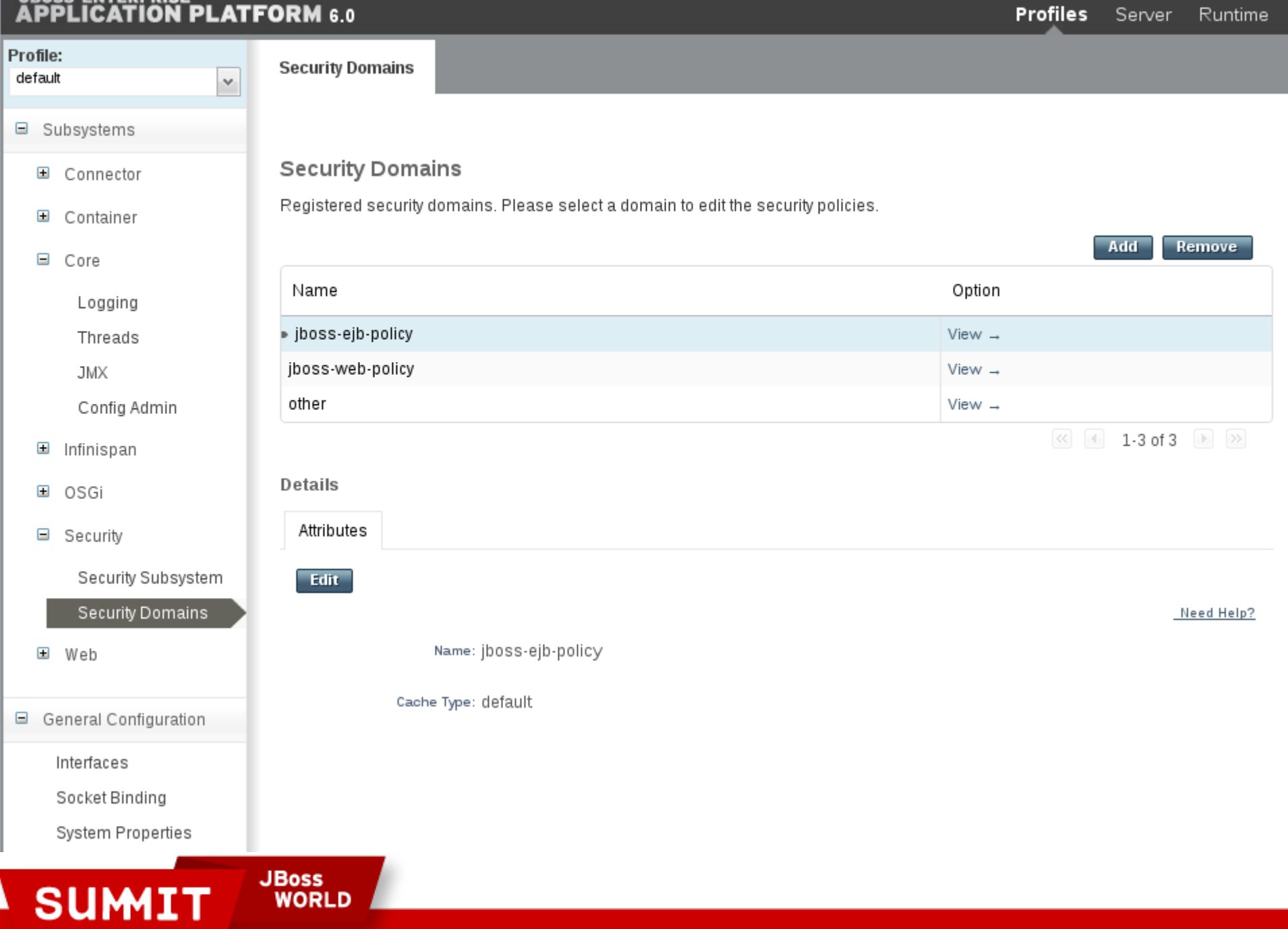

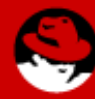

(3) Messages

# **JVM Configuration**

- $\cdot$  In EAP 5:
	- bin/run.conf file
- In EAP 6 **Standalone** mode:
	- $\bullet$  standalone.conf file
- In EAP 6 **Domain** mode:
	- 1.Define a <jvm> in host.xml
	- 2.In domain.xml, a <server-group> can override a host's <jvm>
	- 3.In host.xml, a <server> can override a server group's <jvm>

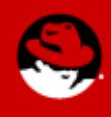

PRESENTED BY RED HAT

**SUMIT** 

**JBoss** 

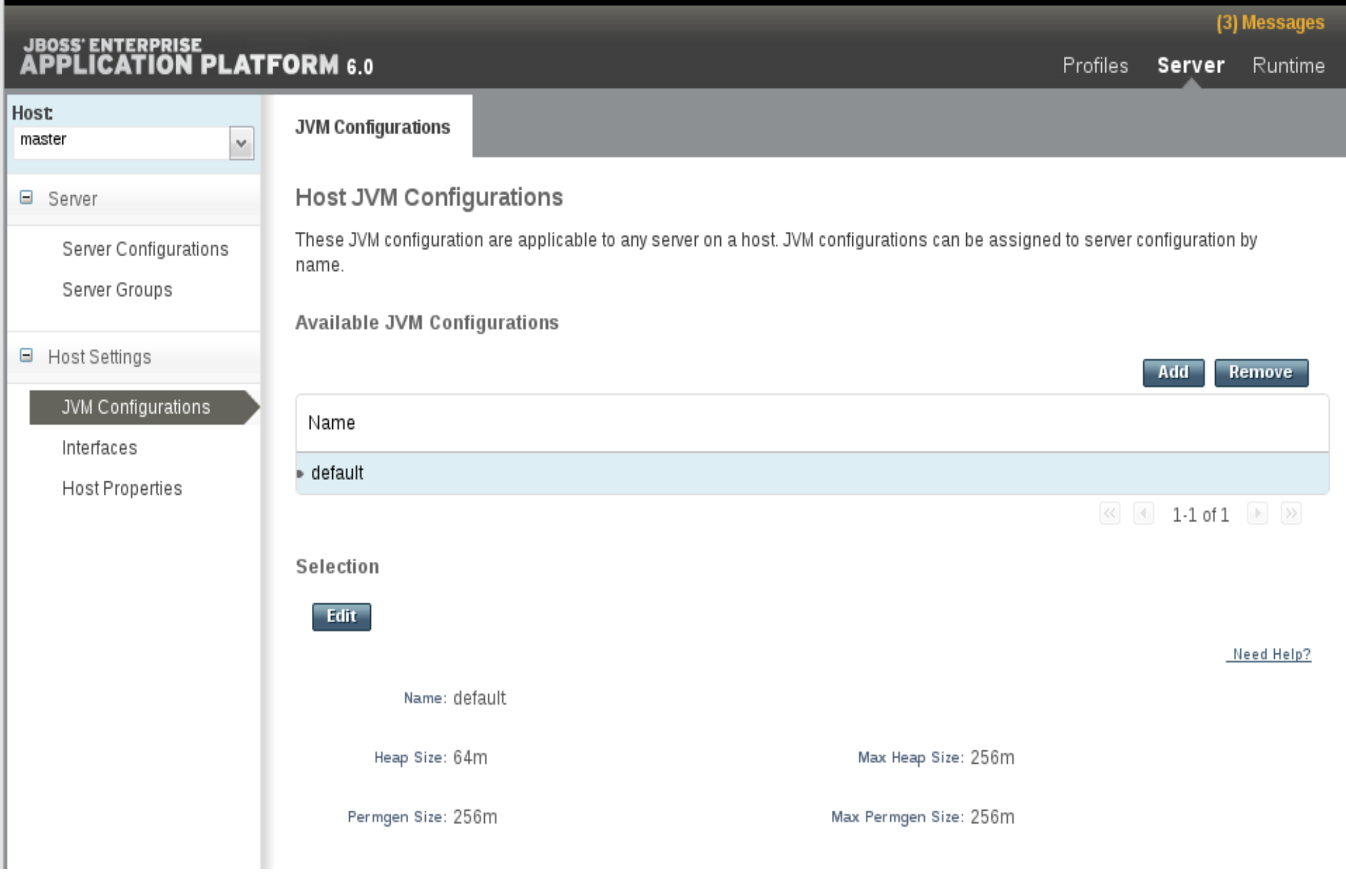

JBoss<br>WORLD SUMIT

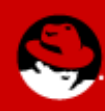

### **The Web Subsystem**

 $\cdot$  In EAP 5:

**SUMIT** 

PRESENTED BY RED HAT

• Ports and network addresses are defined, well, basically all over the place!

**JBoss** 

 $\cdot$  In EAP 6:

- 1.The web subsystem
- 2.<interface> definitions
- 3.<socket-binding-group> definitions
- Configured in standalone.xml; or domain.xml and host.xml for Domain mode

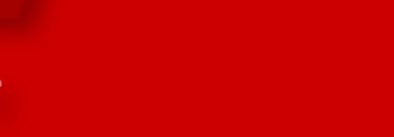

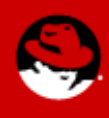

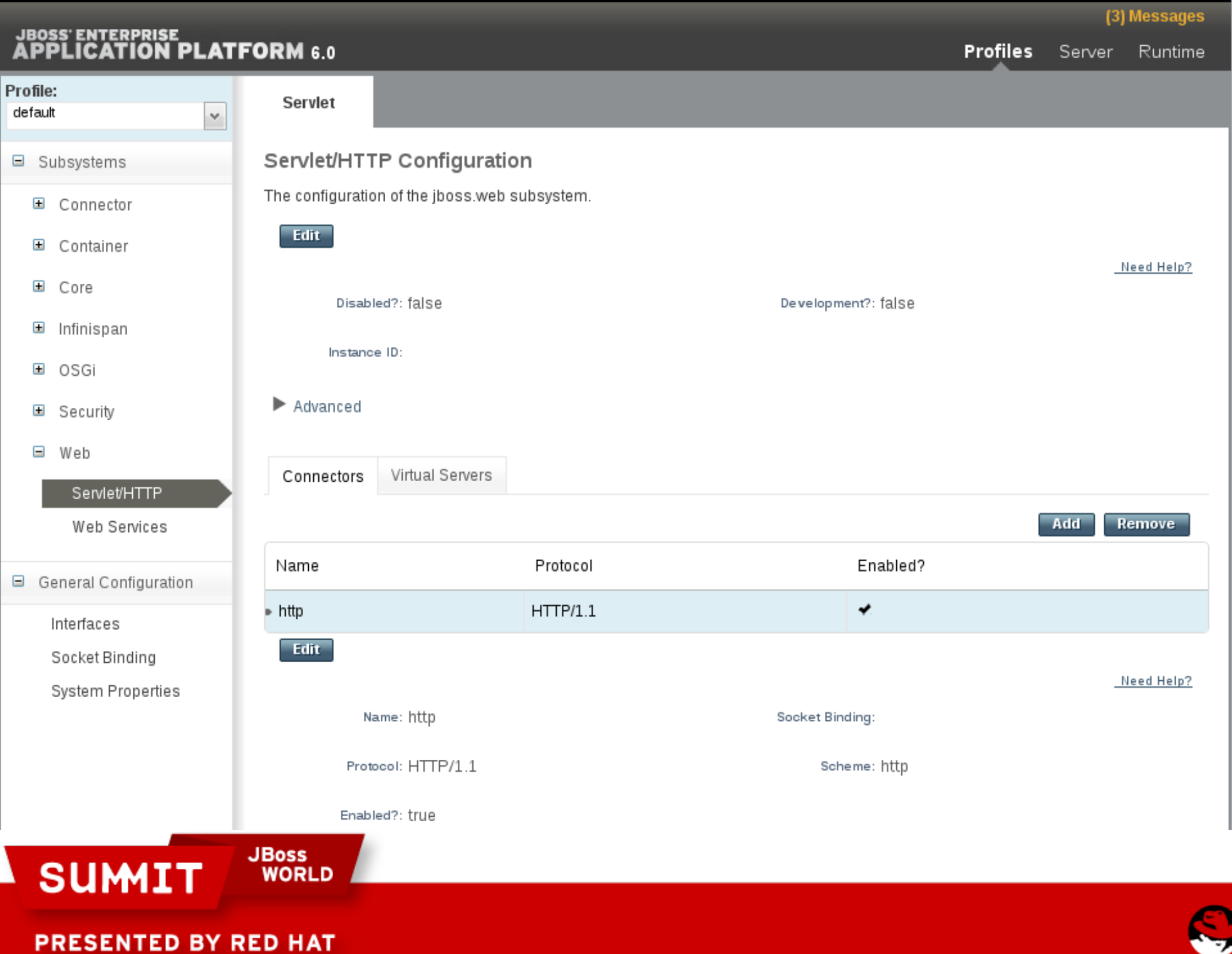

## **JB248: JBoss Application Administration I**

- Replaces our popular JB336 course
- Learn how to install, configure and manage EAP 6
- Covers the topics on the JBoss Certified Application Administrator (JBCAA) Exam
- Visit <http://www.redhat.com/training>for course schedule
- In development is JB348: JBoss Application Administration II, which will cover more advanced topics like HornetQ, Infinispan, clustering and performance tuning.

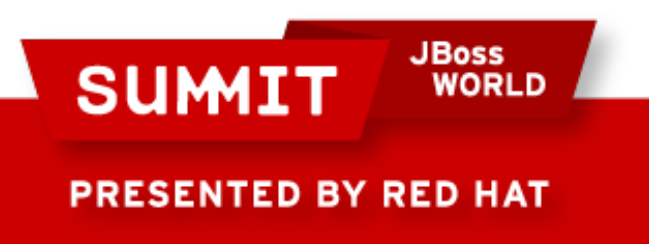

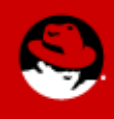

**LIKE US ON FACEBOOK** 

www.facebook.com/redhatinc

**FOLLOW US ON TWITTER** www.twitter.com/redhatsummit

> **TWEET ABOUT IT** #redhat

# **READ THE BLOG**

summitblog.redhat.com

**GIVE US FEEDBACK** www.redhat.com/summit/survey

**JBoss SUMIT WORLD** 

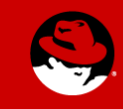